## **Datos titular del contrato**

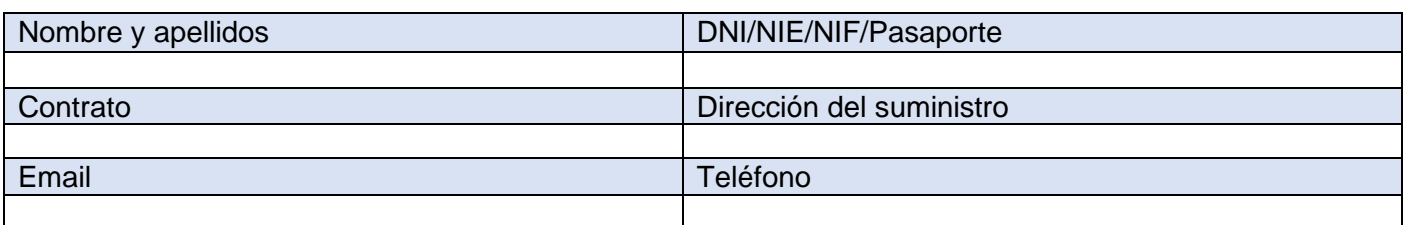

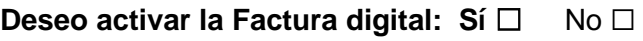

**Deseo realizar el alta en mi área privada de la web: Sí □ No □** 

## **Autorizo a realizar gestiones sobre mi contrato a:**

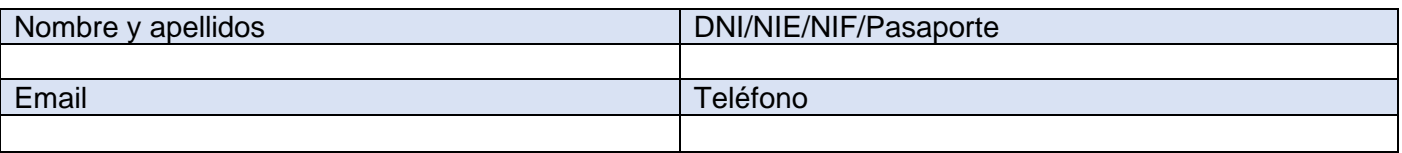

## **¿Qué gestiones puede realizar una persona autorizada?** La persona que autorices en tu contrato podrá tramitar las siguientes gestiones:  $\sqrt{\ }$  Solicitar duplicados de facturas Gestiones relacionadas con pagos y regularización deuda  $\sqrt{\phantom{a}}$  Actualización de datos para envío de facturas  $\sqrt{\phantom{a}}$  Cambio de datos bancarios para cobro  $\sqrt{\phantom{a}}$  Tramitación de reclamaciones  $\sqrt{\phantom{a}}$  Actualización datos de contacto, incluyendo teléfono y email  $\sqrt{\phantom{a}}$  Activar la Factura Digital

*Esta autorización será de aplicación hasta que el titular o autorizado del contrato indique lo contrario*

Firmado Titular: Firma Autorizado:

Fecha: de de 20

## **Información básica sobre protección de datos personales**

El responsable del tratamiento de sus datos es SOREA S.A.U. Sus datos serán tratados con la finalidad de gestionar la petición contenida en el presente formulario. Puede acceder a sus datos, solicitar que se modifiquen o supriman, pedir que limitemos el tratamiento, ejercer el derecho a la portabilidad, u oponerse al tratamiento en determinados supuestos, contactando con nosotros a través del contacta de nuestra web. Puede encontrar más información en la Política de Privacidad de Clientes y Usuarios de SOREA S.A.U. disponible en nuestras oficinas y en la web de SOREA S.A.U. a través del enlace a la Política de Privacidad.